# **Pracovní postupy a doporučení pro knihovny SPOK**

## **Aktuálně**

[Informace k přechodu na verzi 3.13 \(srpen 2024\)](https://eg-wiki.osvobozena-knihovna.cz/doku.php/spok:prechod_na_verzi_3-13)

# **Společná dokumentace**

- [Adresa webového služebního klienta a registrace pracovní stanice](https://eg-wiki.osvobozena-knihovna.cz/doku.php/spok:registrace_pracovni_stanice)
- [Nastavení výchozí knihovny pro vyhledávání a pro zobrazení exemplářů ve SPOK](https://eg-wiki.osvobozena-knihovna.cz/doku.php/spok:vychozi_knihovna_pro_vyhledavani)
- [SPOK: Doporučené postupy pro katalogizaci](https://eg-wiki.osvobozena-knihovna.cz/doku.php/spok:katalogizace)
- [Stahování a modifikace záznamu, který nelze získat v katalogu Národní knihovny nebo v](https://eg-wiki.osvobozena-knihovna.cz/doku.php/spok:modifikace_zaznamu_a_stahovani_z_dalsich_zdroju) [Souborném katalogu](https://eg-wiki.osvobozena-knihovna.cz/doku.php/spok:modifikace_zaznamu_a_stahovani_z_dalsich_zdroju)
- [SPOK: katalogizační standardy](https://eg-wiki.osvobozena-knihovna.cz/doku.php/spok:katalogizace_standardy)
- [Z39.50 vyhledání a stahování ze Souborného katalogu podle kontrolního čísla záznamu](https://eg-wiki.osvobozena-knihovna.cz/doku.php/spok:z3950-hledani_podle_kontrolniho_cisla_souborneho_katalogu)
- [Nastavení tiskových výstupů ve SPOK](https://eg-wiki.osvobozena-knihovna.cz/doku.php/spok:tiskove_vystupy)
- Informace o [zpracování a uchování osobních údajů v katalogu SPOK](https://eg-wiki.osvobozena-knihovna.cz/doku.php/spok:osobni_udaje)
- [Knihovny zapojené do SPOK seznam sigel](https://eg-wiki.osvobozena-knihovna.cz/doku.php/spok:sigly_zapojenych_knihoven)
- [Překlady vlastností jednotek \(termíny, které se ve verzi 3.13 dočasně zobrazují v angličtině\)](https://eg-wiki.osvobozena-knihovna.cz/doku.php/spok:vlastnosti_jednotek_preklady)

### **Videonávody**

[Videonávody k nové verzi Evergreenu 3.13 - služební klient \(srpen 2024\)](https://eg-wiki.osvobozena-knihovna.cz/doku.php/spok:upgrade_3-13-videonavody)

### **Další užitečné manuály**

#### **Nastavení služebního klienta**

- [Řešení dočasných problémů se zobrazením češtiny ve služebním klientovi \(statusy exemplářů,](https://eg-wiki.osvobozena-knihovna.cz/doku.php/sluzebni_klient:problemy_se_zobrazenim_cestiny) [skupiny čtenářů aj.\).](https://eg-wiki.osvobozena-knihovna.cz/doku.php/sluzebni_klient:problemy_se_zobrazenim_cestiny)
- [Přidání další registrace do prohlížeče](https://eg-wiki.osvobozena-knihovna.cz/doku.php/sluzebni_klient:pridani_dalsi_registrace_do_prohlizece)
- [Nastavení tiskáren a tiskových výstupů](https://eg-wiki.osvobozena-knihovna.cz/doku.php/sprava_systemu:nastaveni_tisku)
- [Nastavení sloupců](https://eg-wiki.osvobozena-knihovna.cz/doku.php/sluzebni_klient:nastaveni_sloupcu)
- [Přizpůsobení klienta webovému prohlížeči](https://eg-wiki.osvobozena-knihovna.cz/doku.php/sluzebni_klient:prizpusobeni_klienta_webovemu_prohlizeci)
- [Klávesové zkratky v Evergreenu a ve webovém prohlížeči](https://eg-wiki.osvobozena-knihovna.cz/doku.php/sluzebni_klient:klavesove_zkratky_a_otvirani_panelu)

#### **Čtenáři, výpůjčky, vracení**

- [Registrace čtenáře a editace údajů](https://eg-wiki.osvobozena-knihovna.cz/doku.php/vypujcni_protokol:registrace_ctenare_a_editace_udaju) (všeobecný manuál)
- [Registrace předregistrovaného čtenáře](https://eg-wiki.osvobozena-knihovna.cz/doku.php/vypujcni_protokol:predregistrovani_ctenari)
- [Výpůjčka](https://eg-wiki.osvobozena-knihovna.cz/doku.php/vypujcni_protokol:vypujcka)

[Vrácení exempláře](https://eg-wiki.osvobozena-knihovna.cz/doku.php/vypujcni_protokol:vraceni_exemplare) (všeobecný manuál)

### **Interní dokumentace jednotlivých knihoven SPOK**

- [Interní dokumentace knihovny Člověka v tísni](https://eg-wiki.osvobozena-knihovna.cz/doku.php/cvt:clovek_v_tisni)
- [Hospic Dobrého pastýře](https://eg-wiki.osvobozena-knihovna.cz/doku.php/dobry_pastyr:dobry_pastyr)
- [Knihovna Evangelikálního teologického semináře](https://eg-wiki.osvobozena-knihovna.cz/doku.php/ets:ets)
- láchymka
- [Knihovna KDS](https://eg-wiki.osvobozena-knihovna.cz/doku.php/kds:kds)
- [Knihovna Jabok](https://eg-wiki.osvobozena-knihovna.cz/doku.php/knihovna_jabok:knihovna_jabok)

## **Praktické informace při zapojení nové knihovny do SPOK**

- Žádost o přidělení sigly: <http://www.caslin.cz/caslin/databaze-pro-vyhledavani/adresar/pozadavek-na-prideleni-sigly>
- · Informace o [čárových kódech](https://eg-wiki.osvobozena-knihovna.cz/doku.php/spok:carove_kody) (žádost o přidělení prefixu, konvece využívání čárových kódů ve SPOK, nastavení čtečky čárových kódů aj.)
- [Možnosti přizpůsobení samostatného rozhraní online katalogu pro knihovny zapojené do SPOK](https://eg-wiki.osvobozena-knihovna.cz/doku.php/spok:moznosti_prizpusobeni_katalogu_knihovny)
	- Vzorová smlouva o spolupráci ve SPOK

## **Upgrade Evergreenu**

Pro správce systému[:Checklist pro nastavení po upgrade Evergreenu ve SPOK](https://eg-wiki.osvobozena-knihovna.cz/doku.php/knihovna_jabok:postup_pri_upgradu)

From: <https://eg-wiki.osvobozena-knihovna.cz/> - **Evergreen DokuWiki CZ**

Permanent link: **<https://eg-wiki.osvobozena-knihovna.cz/doku.php/spok:dokumenty>**

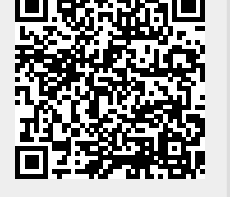

Last update: **2024/08/17 15:13**